# Contenido

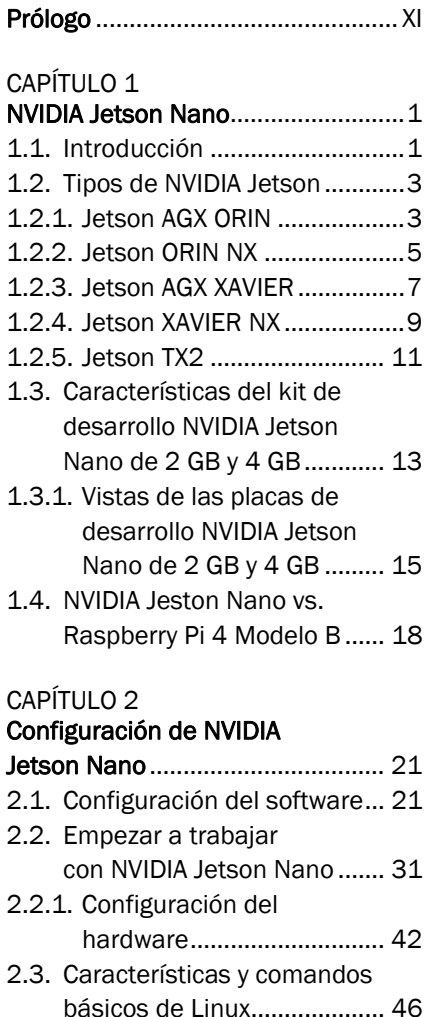

### CAPÍTULO 3

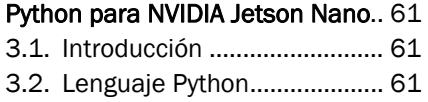

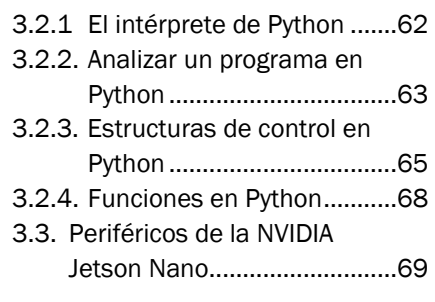

# CAPÍTULO 4

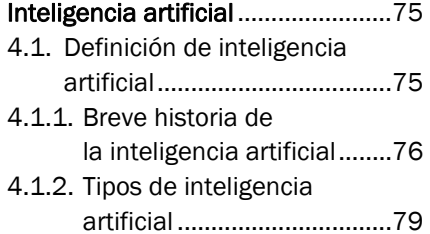

- 4.2 Conceptos básicos de la inteligencia artificial ...............81
- 4.3. Presente y futuro de la inteligencia artificial ...............87

## CAPÍTULO 5

#### Proyectos con la NVIDIA Jetson Nano ....................................89

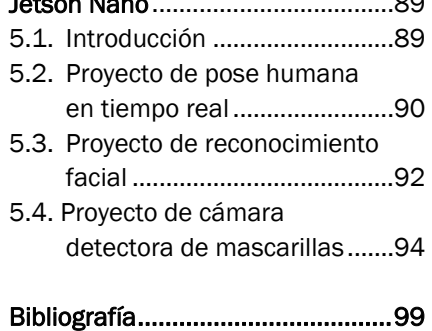